# **Le wiki des trucs pas forcément utiles**

## **Serveur**

## **Héberger ses mails**

[Postfix/Dovecot/DKIM/Postgrey et plus encore](https://wiki.mirtouf.fr/doku.php?id=mail)

## **Sécuriser l'installation**

**Iptables et Ip6tbles**

**Fail2ban**

**Rkhunter**

**Logwatch**

**Integrit**

#### **Mumble et son interface web**

#### **RDP, SSH et VNC en HTML5 avec Guacamole**

• [Profiter de RDP, SSH et VNC en HTML5](https://wiki.mirtouf.fr/doku.php?id=guacamole)

From: <https://wiki.mirtouf.fr/> - **Da mirtouf wiki**

Permanent link: **<https://wiki.mirtouf.fr/doku.php?id=start&rev=1430479015>**

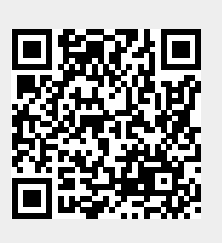

Last update: **2015/05/01 13:16**